# **Foreman - Bug #10237**

## **Host.new and API disregard provision\_method**

04/22/2015 09:21 AM - Felix Kellner

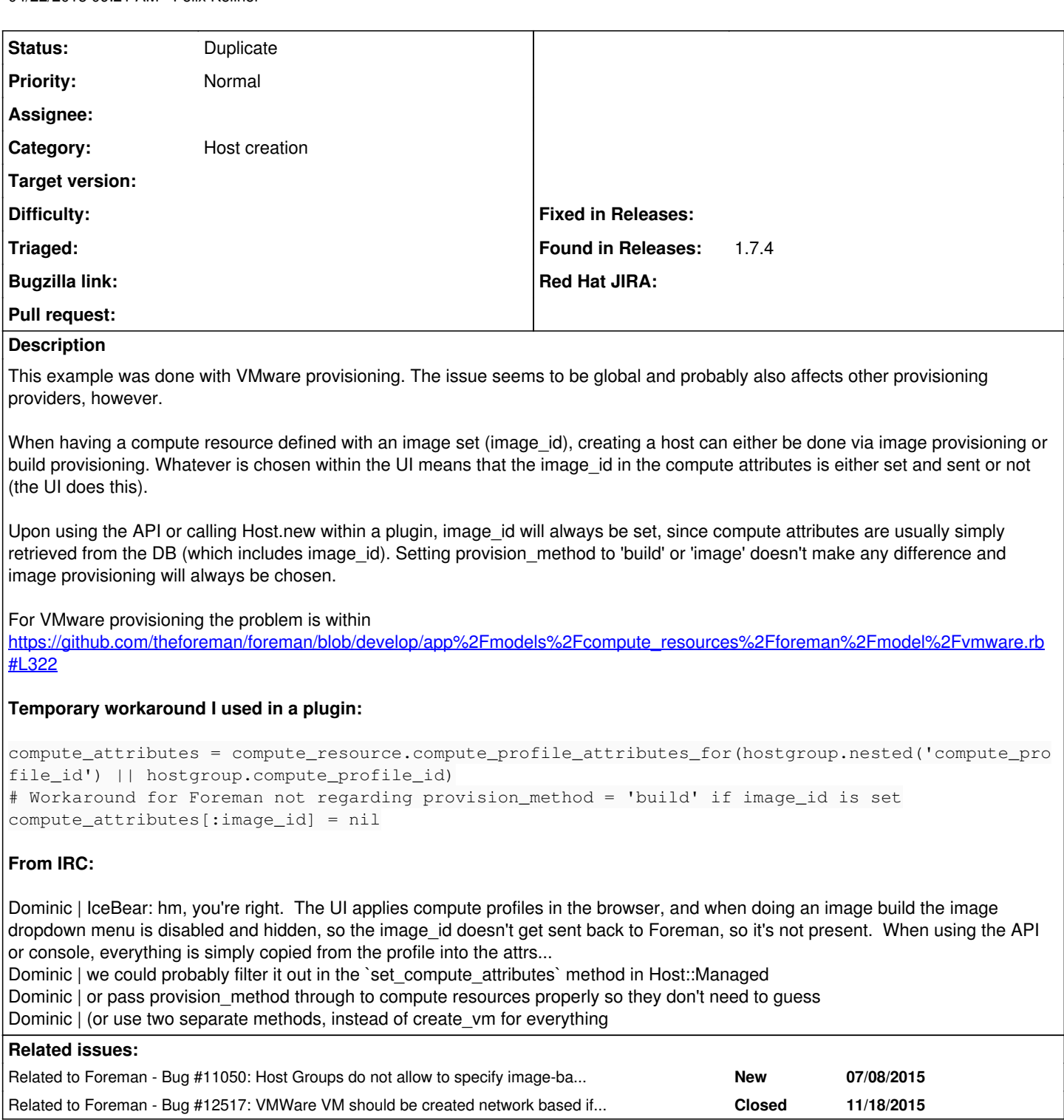

#### **History**

#### **#1 - 07/08/2015 10:41 AM - Dominic Cleal**

*- Related to Bug #11050: Host Groups do not allow to specify image-based builds added*

#### **#2 - 11/18/2015 07:48 AM - Dominic Cleal**

*- Related to Bug #12517: VMWare VM should be created network based if it is selected in the gui added*

### **#3 - 03/17/2016 07:47 AM - Dominic Cleal**

*- Status changed from New to Duplicate*

Thanks for the report, I'm now going to close it as it's been resolved under ticket <u>[#12517](https://projects.theforeman.org/issues/12517)</u> in Foreman 1.10.1 instead. <u>#13986</u> goes further in fixing this for other compute resources too.